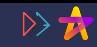

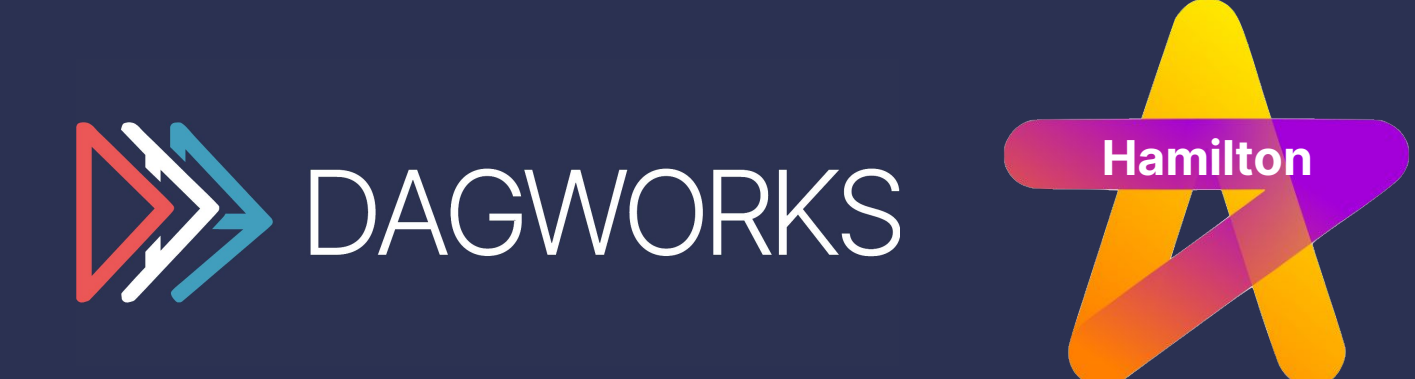

# Bridging Classic ML Pipelines with the World of LLMs

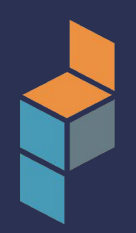

Stefan Krawczyk & Elijah ben Izzy PyData Global 2023

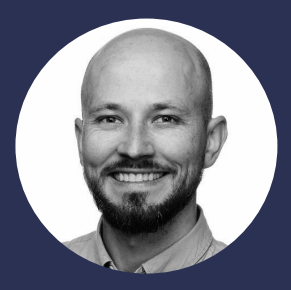

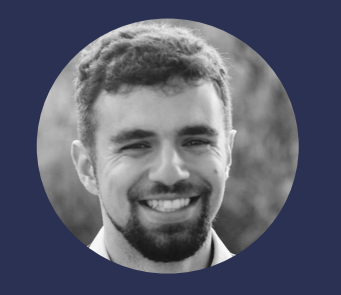

# who are we

**Stefan Krawczyk (CEO)** Elijah ben Izzy (CTO) DAGWorks Inc. (YCW23) Creators of Hamilton

## 20+ years in ML & Data platforms

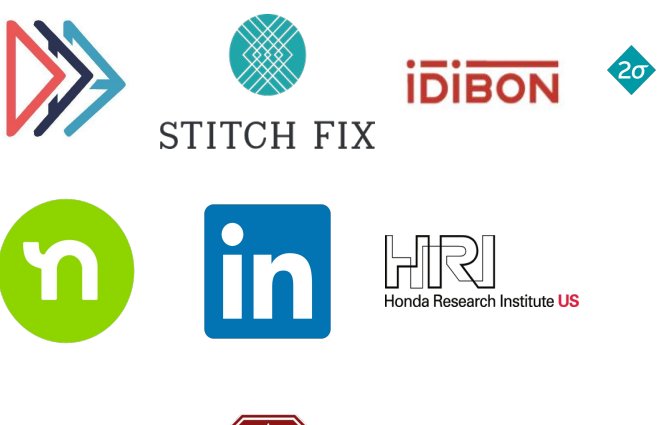

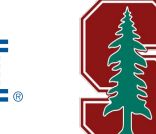

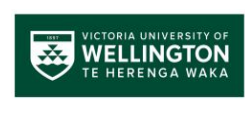

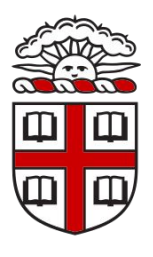

**TWO SIGMA** 

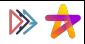

# LLMs

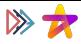

# Classic ML

E.g.

 LTV prediction Fraud detection Spam classification Personalization

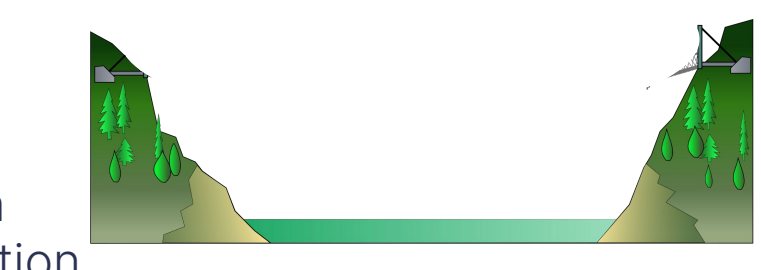

# LLMs

E.g. Text summarization Q&A Help bot Generating text

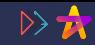

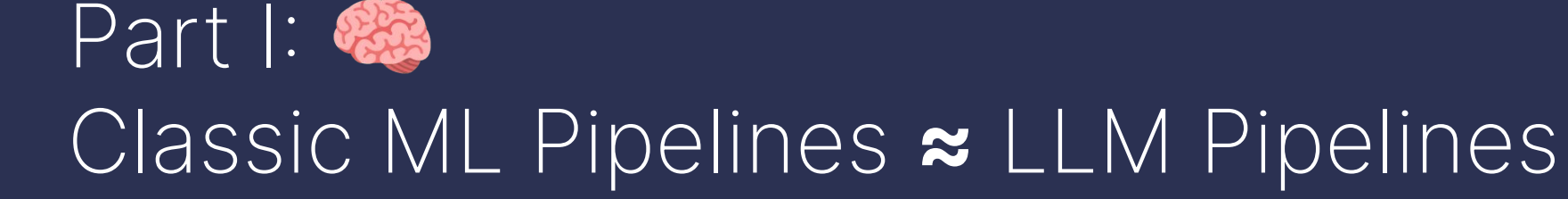

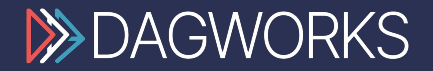

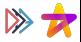

# Let's compare some pipelines

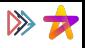

# Let's compare: inference

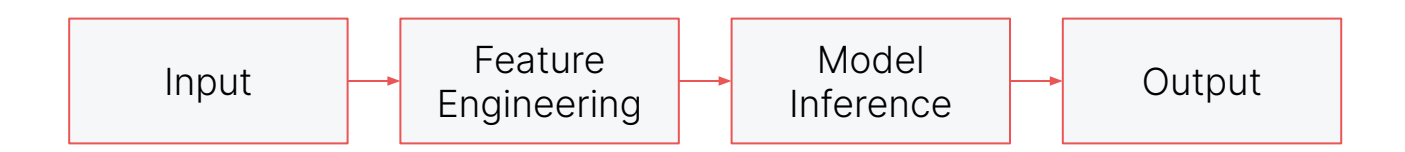

Classic ML

E.g. LTV prediction

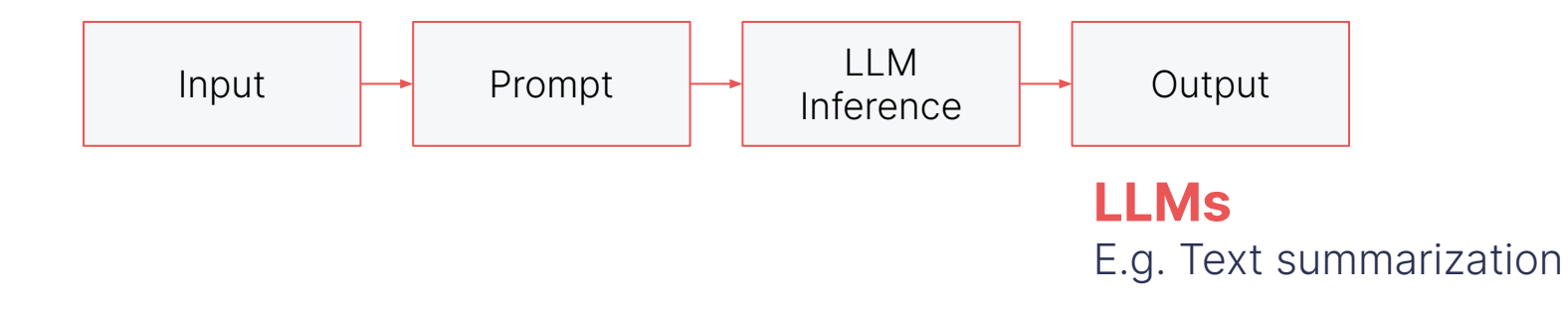

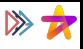

# Let's compare: inference

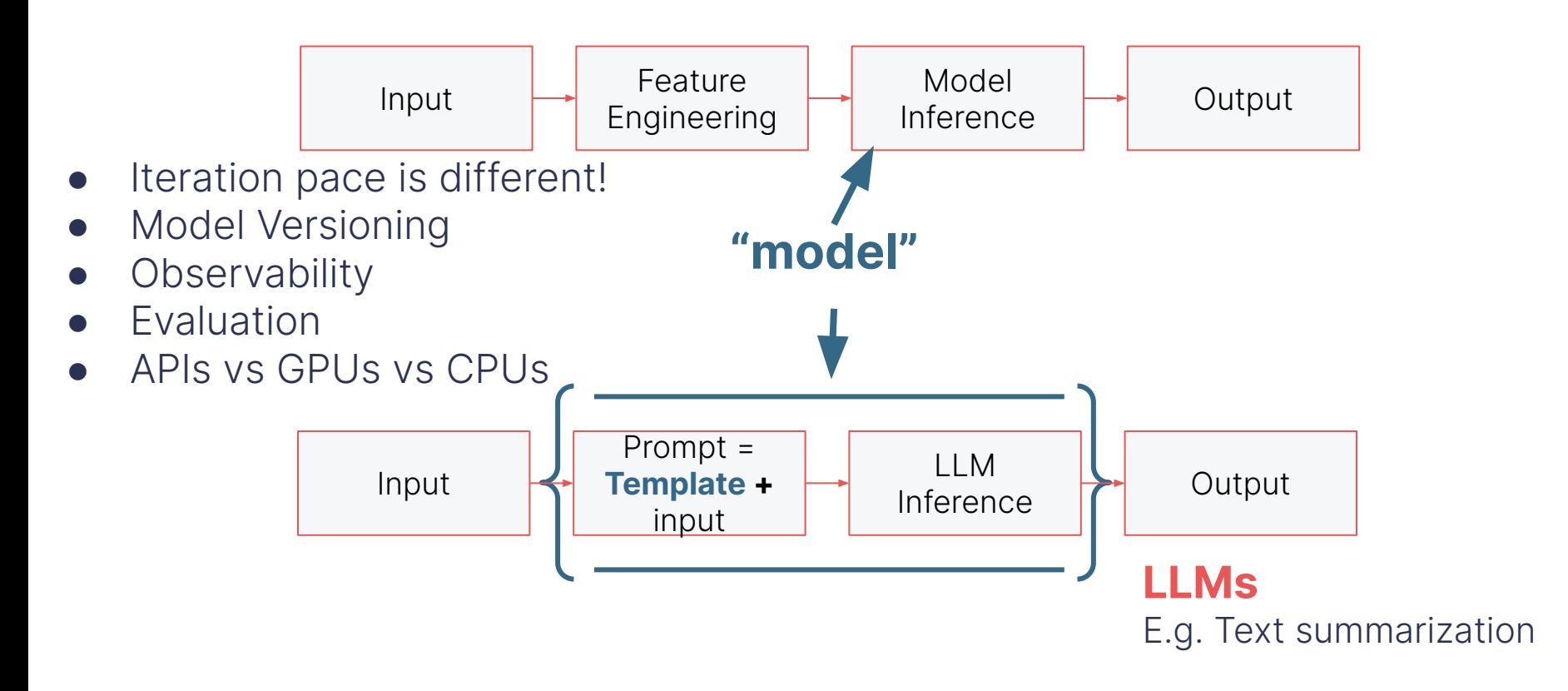

Classic ML

E.g. LTV prediction

# Let's compare: "Training" 1/2

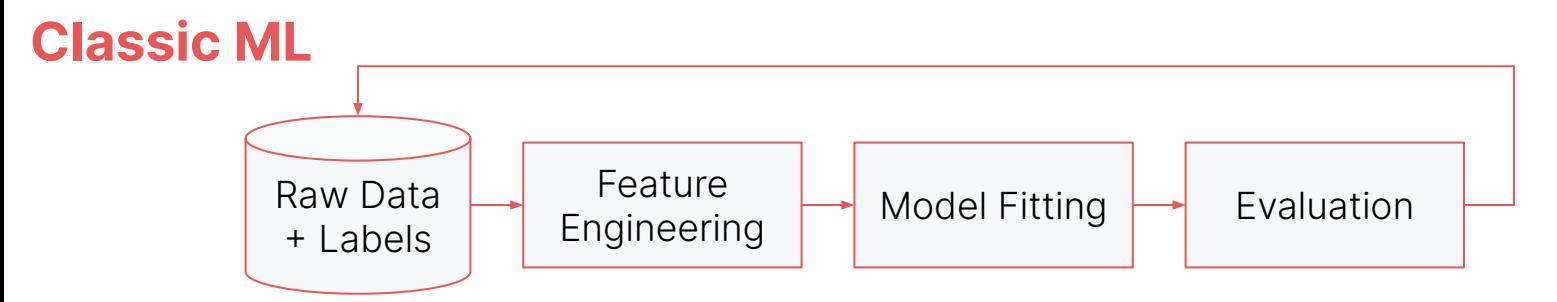

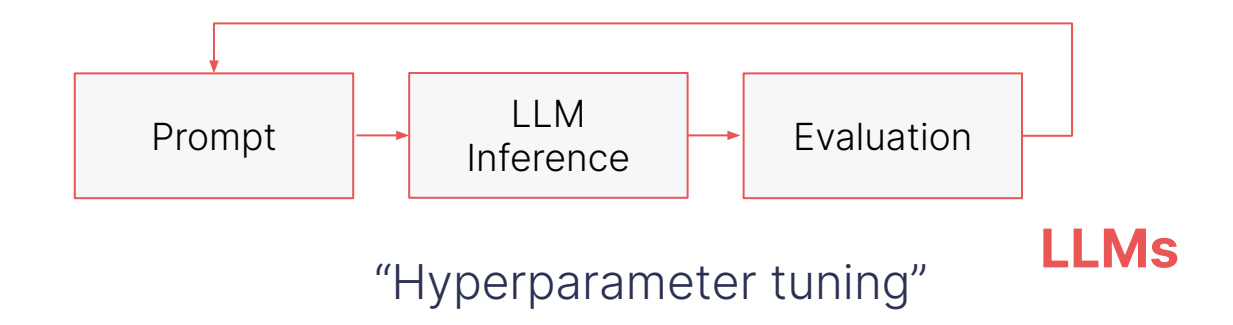

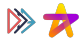

# Let's compare: "Training" 2/2

 $\gg \nightharpoonup$ 

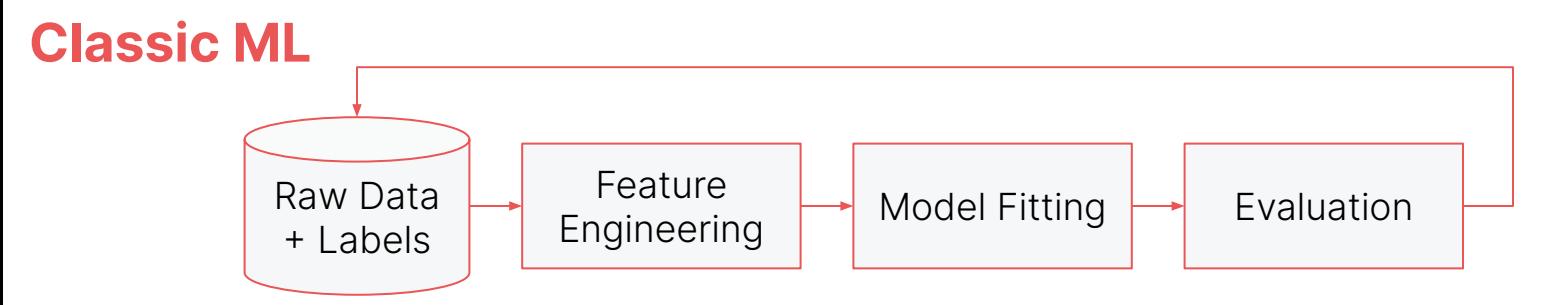

- **Evaluation fuzzier with LLMs**
- CPUs vs GPUs

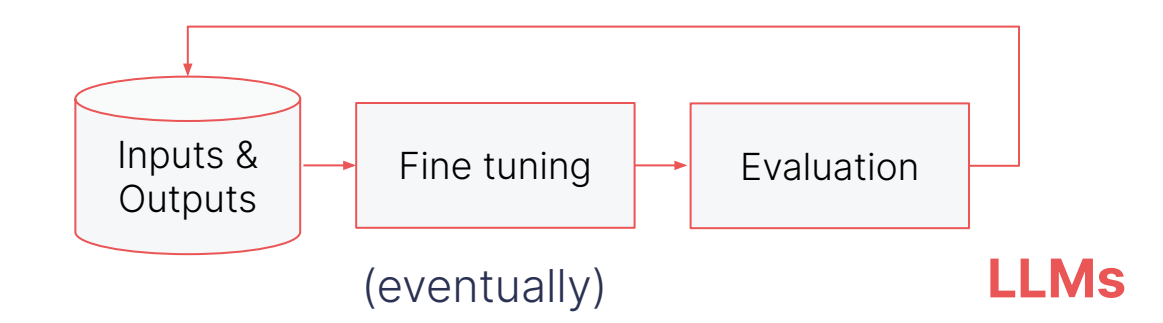

### Classic ML E.g. Recommending clothes

# Let's compare: Rec. Sys. vs RAG

 $\gg r$ 

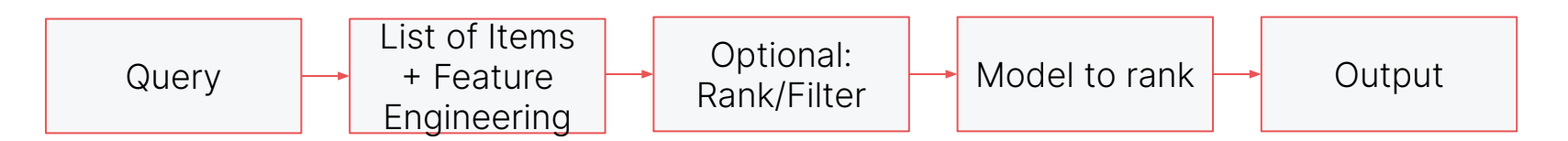

- Query  $\rightarrow$  candidate set  $\rightarrow$  model
- Same debugging, observability, evaluation needs
- DBs: Feature Stores vs Vector DBs vs DBs
- ETL: processes need to be built

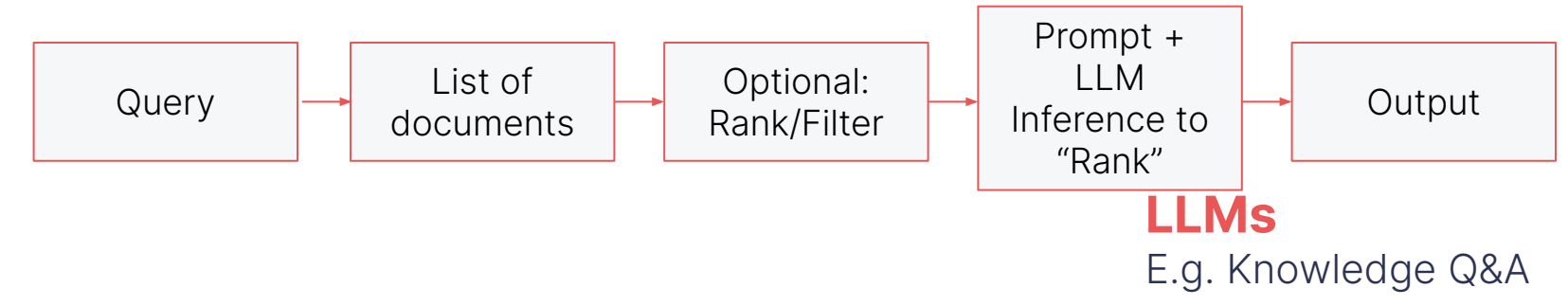

# Classic ML requires a lot of software engineering

Classic ML image:

Pipeline inheritance (9)

## Why?

- Overengineered abstractions

General challenges:

- **Testing**
- Change/Modularity
- **Reuse**

### **Hidden Technical Debt in Machine Learning Systems**

 $\gg t$ 

D. Sculley, Gary Holt, Daniel Golovin, Eugene Davydov, Todd Phillips {dsculley, gholt, dgg, edavydov, toddphillips}@google.com Google, Inc.

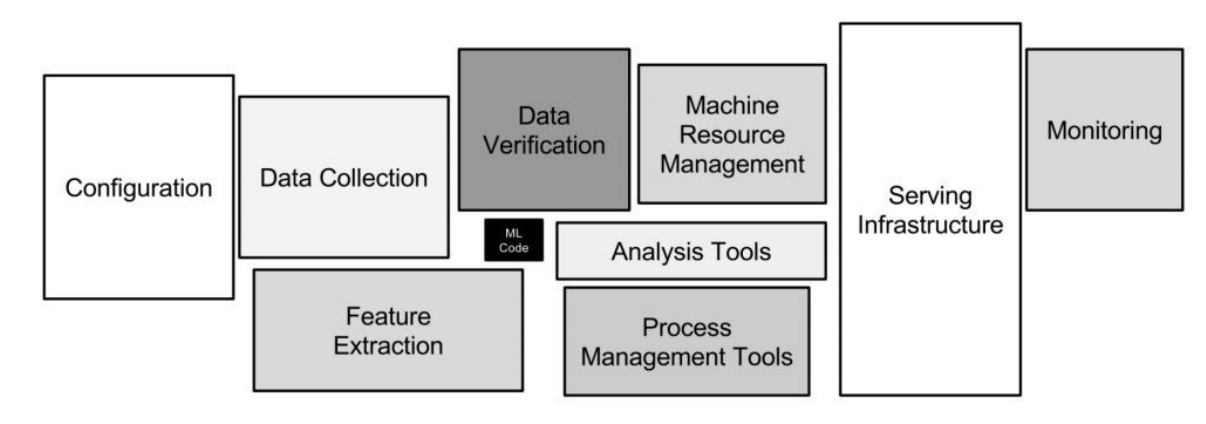

# All of this requires a lot of software engineering

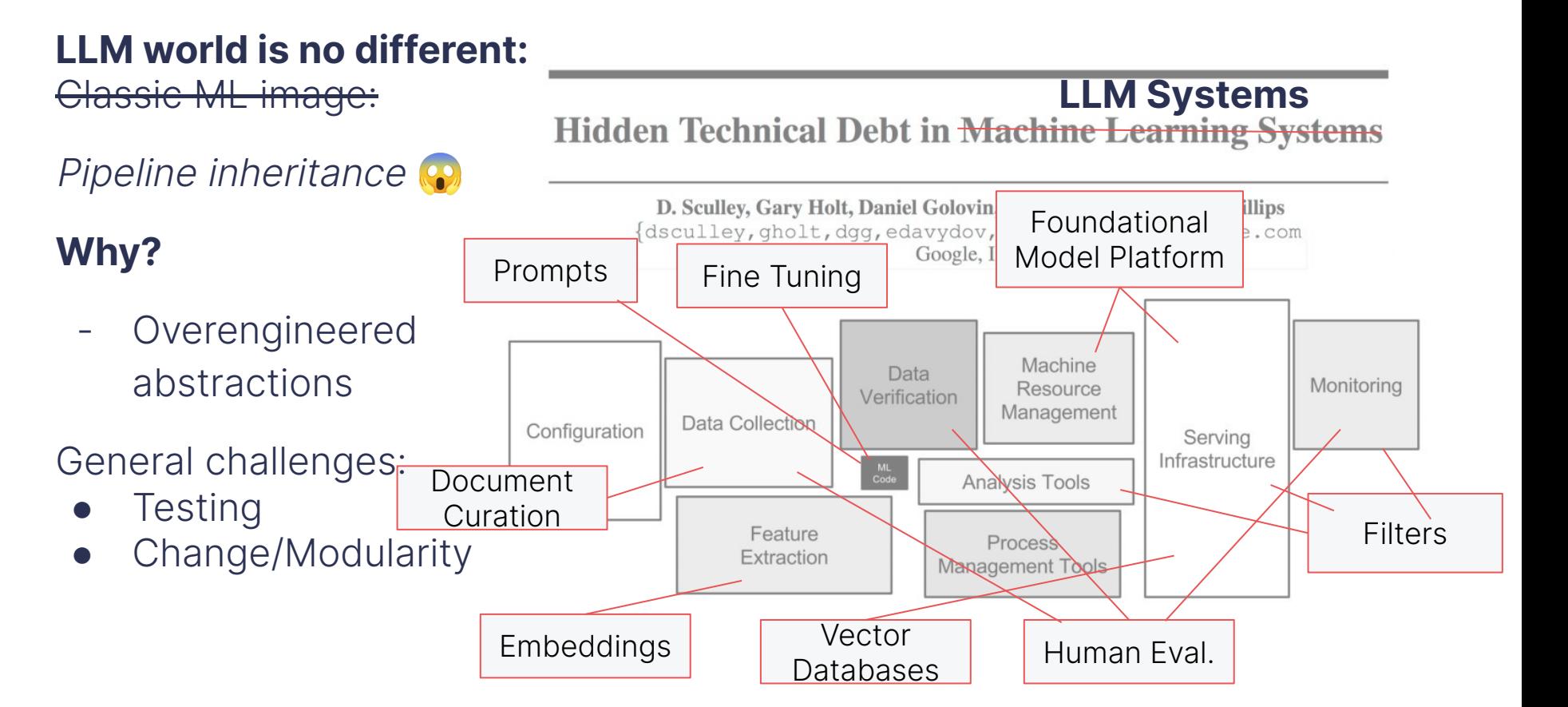

 $\gg r$ 

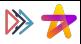

# A simple unifying abstraction: Directed Acyclic Graphs (DAGs)

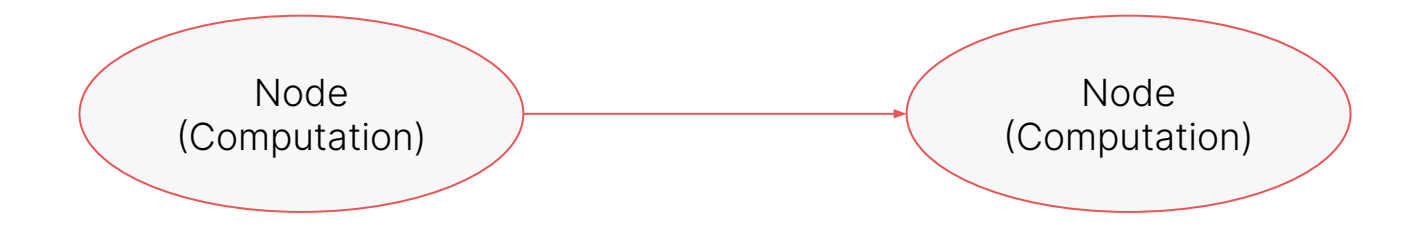

## In general, Code, e.g. Pandas: it's a (micro) DAG

 $\gg r$ 

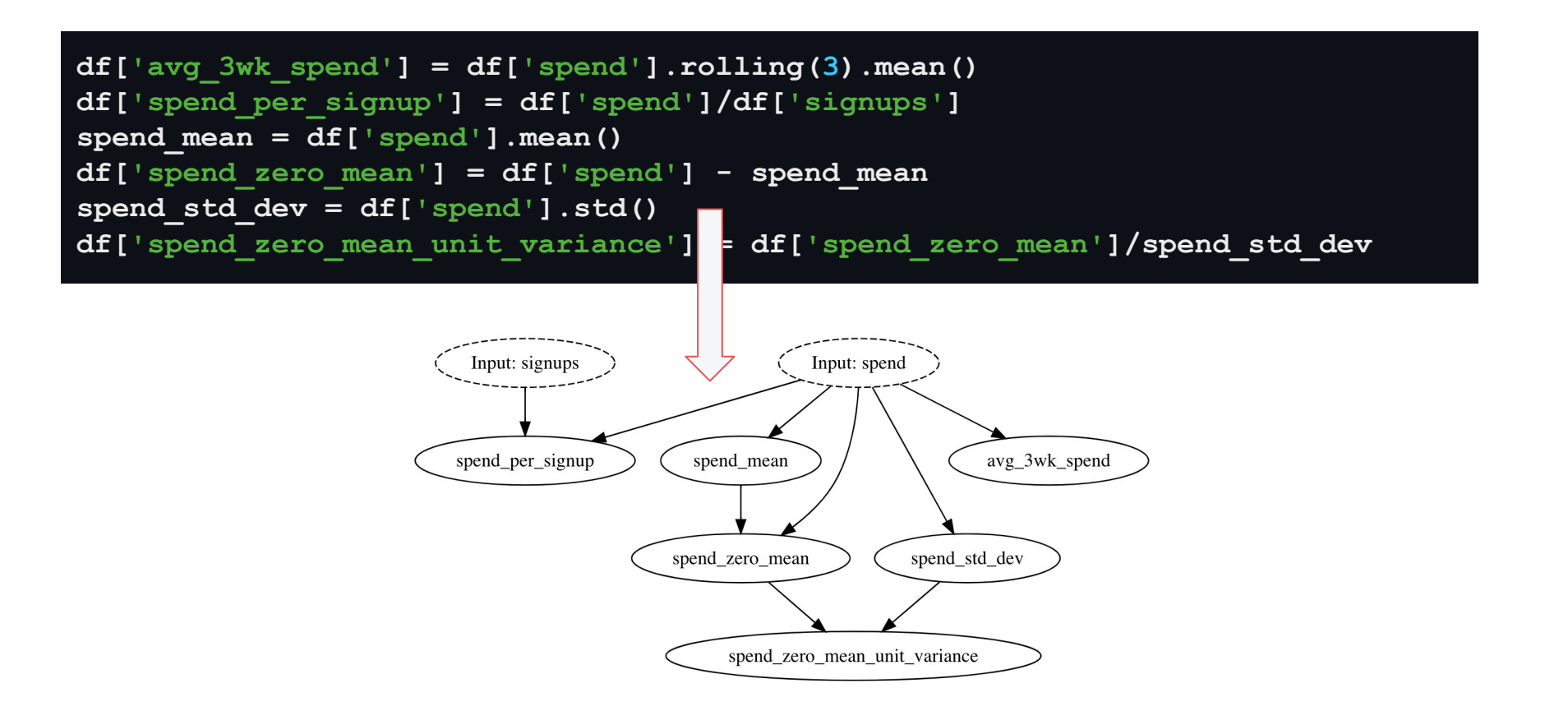

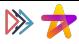

## LLMs: Using Langchain

```
from langchain.llms import OpenAI
\lim = OpenAI(temperature=0.9)
```

```
text = "Explain the concept of machine learning in"
one paragraph"
print(llm(text))
```
# LLMs: Using Langchain, it's a (micro) DAG

from langchain.llms import OpenAI  $\lim$  = OpenAI(temperature=0.9)

text = "Explain the concept of machine learning in" one paragraph" print(llm(text))

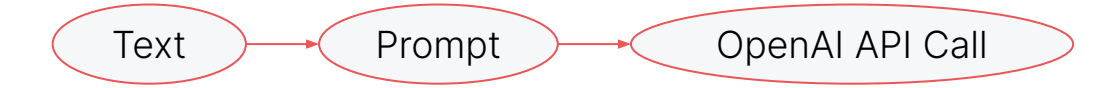

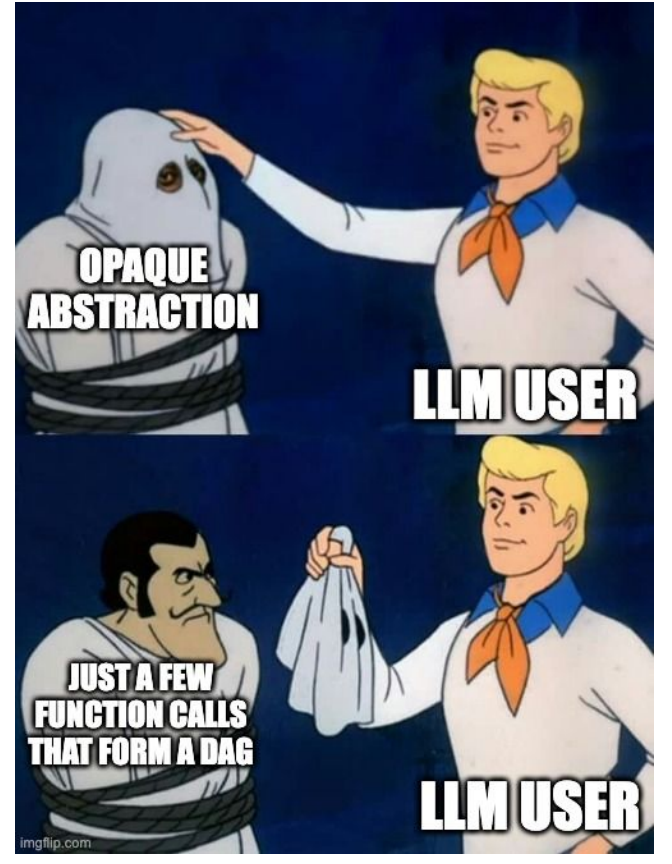

See https://www.reddit.com/r/LangChain/comments/13fcw36/langchain\_is\_pointless/

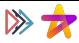

# ML Pipelines are a (macro) DAG

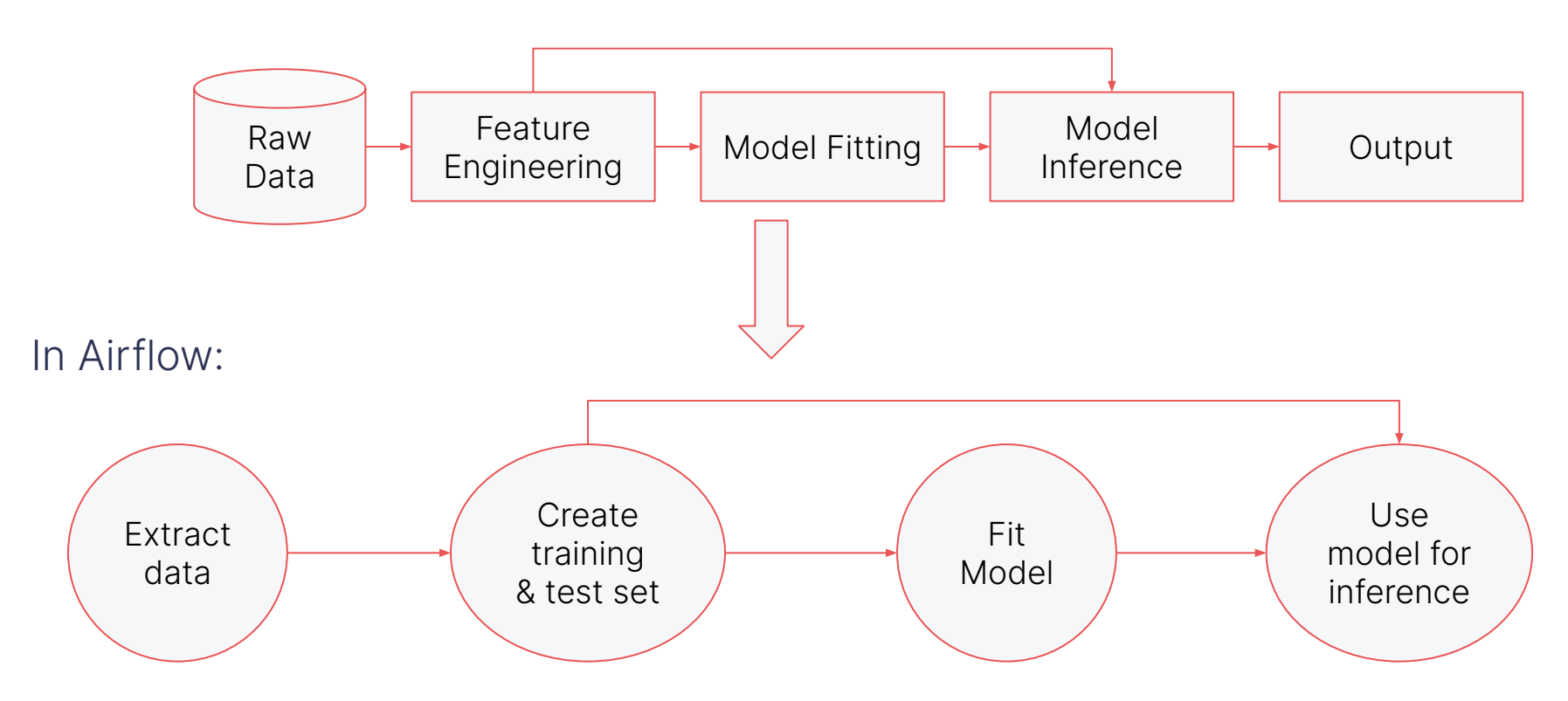

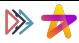

# ML Pipelines are a DAG of DAGs

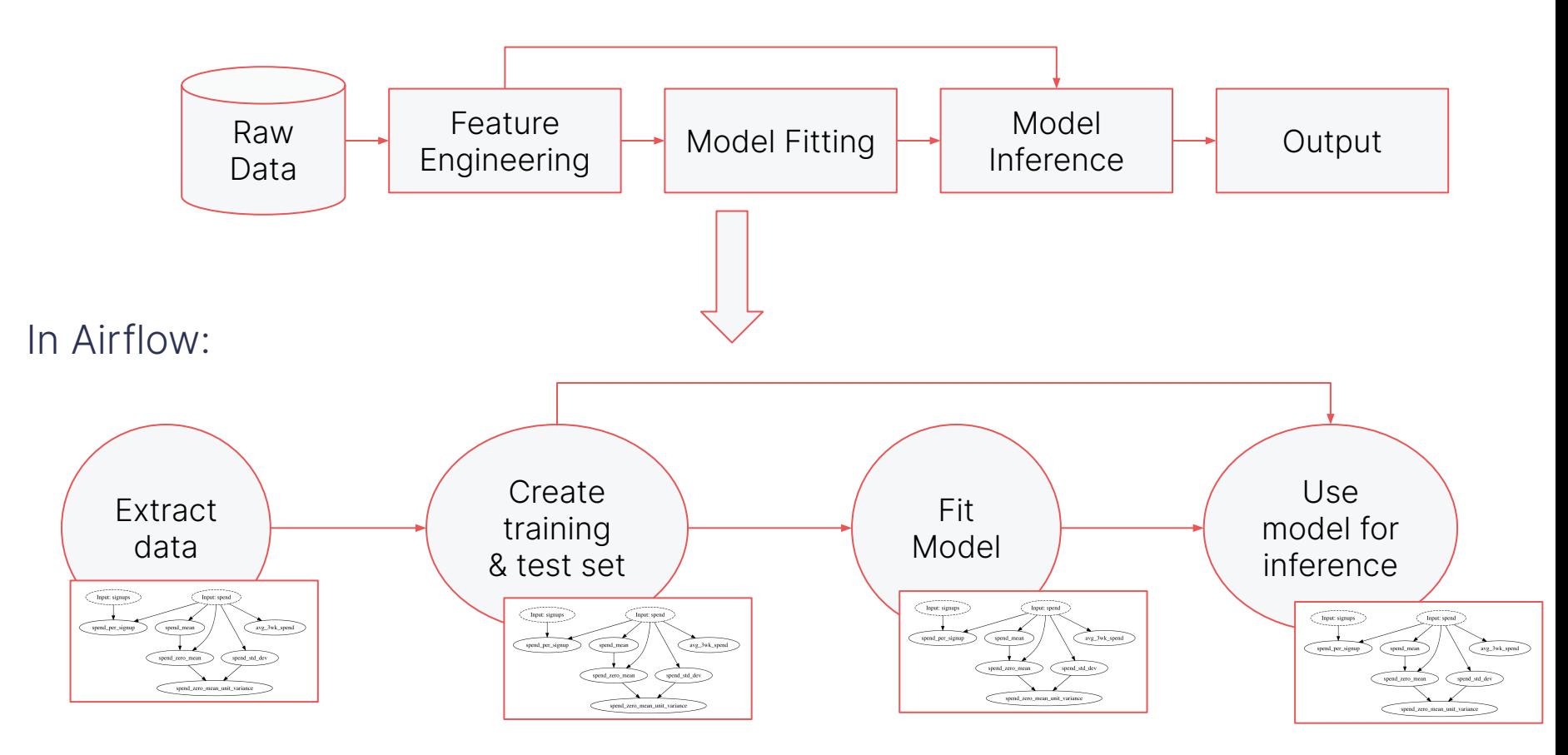

# LLM Pipelines are also a DAG of DAGs

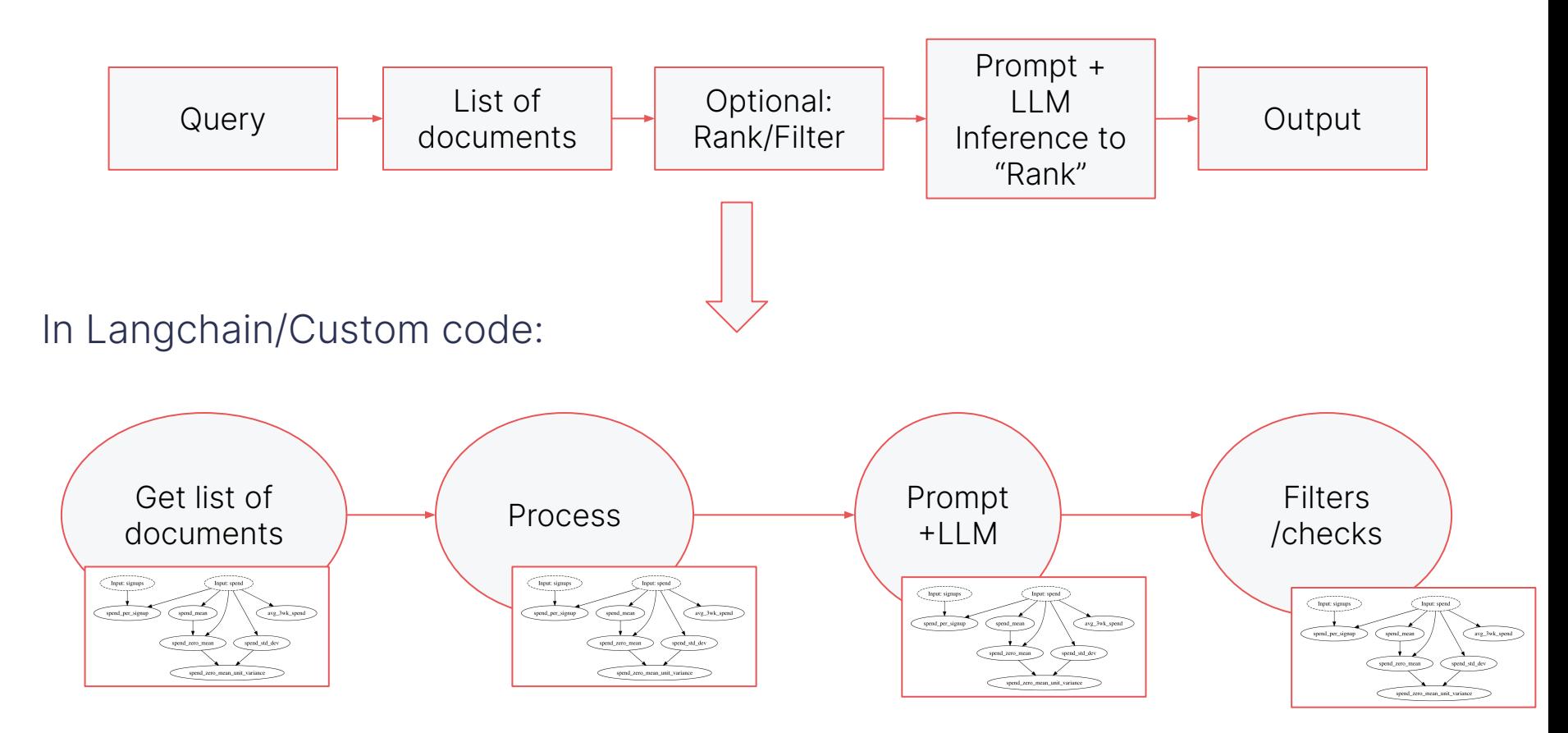

 $\gg t$ 

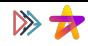

# Part I Summary: ML Pipelines ≈ LLMs Pipelines

- 1. Pipelines: LLM world is broadly equivalent to Classic ML
	- a. Shared software engineering challenges
	- b. But, with LLMs:
		- i. Applications can be be developed much faster.
		- ii. So you need to design for change (modularity)
- 2. At their core, they can (and should!) be both modeled by DAGs.

## Hot take:

"A DAG is all you need – the rest is an overengineered abstraction"

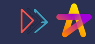

# Part II: K Hamilton

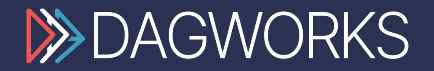

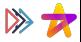

# What is Hamilton?

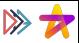

## What is Hamilton?

# Micro-orchestration framework for defining DAGs using declarative functions

SWE best practices:  $\vee$  testing  $\vee$  documentation  $\vee$  modularity/reuse

pip install sf-hamilton [came from Stitch Fix]

[www.tryhamilton.dev](http://www.tryhamilton.dev) ← uses pyodide!

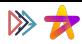

## Micro-orchestration vs Macro-orchestration

## Macro-orchestration handles this whole thing:

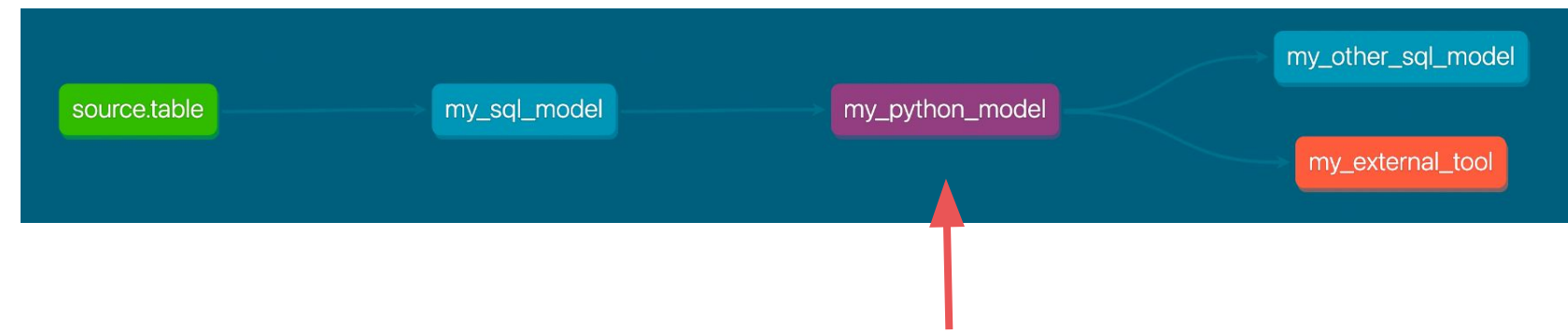

### Micro-orchestration handles what happens within this step

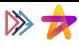

# What type of DAGs?

### DAGs that represent your procedural code (i.e. the micro):

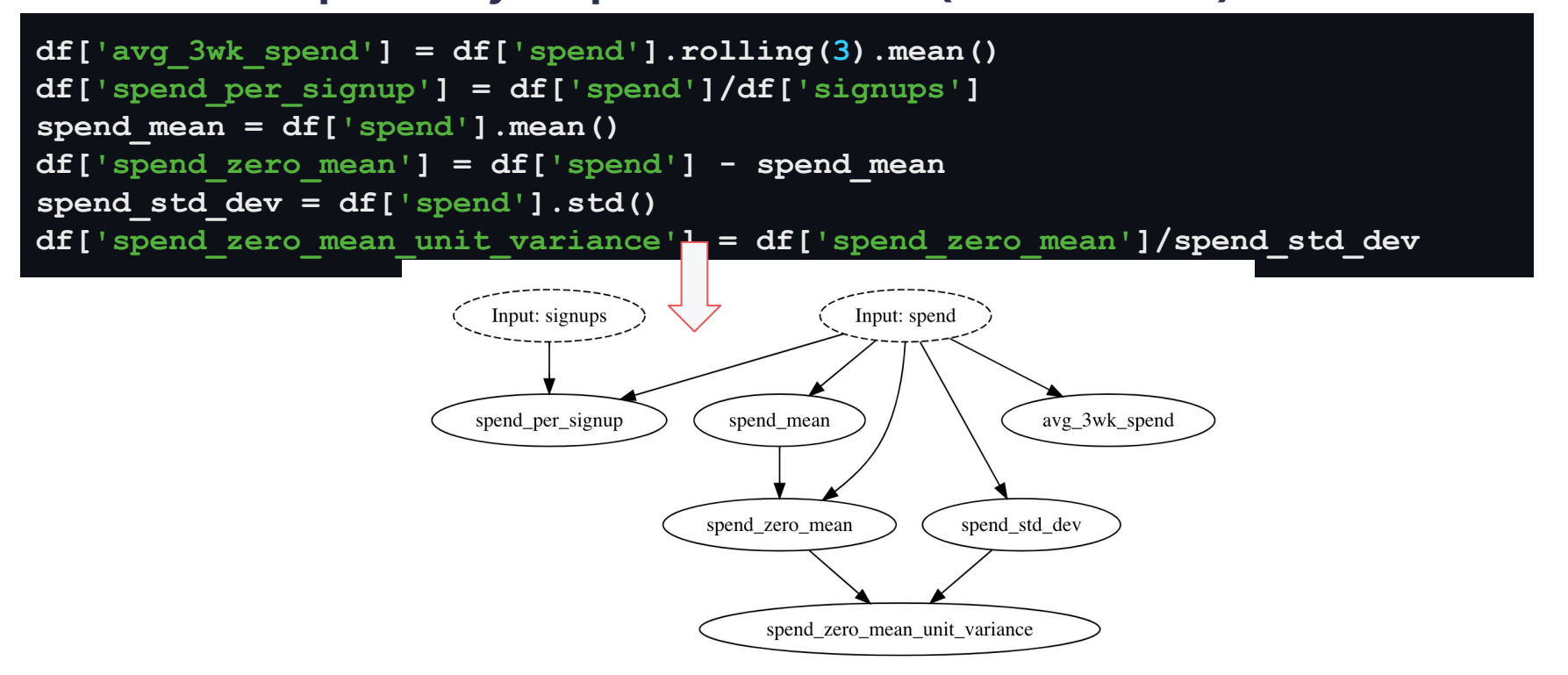

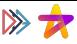

# Declarative functions?

## Functions declare:

- What they create in the DAG.
- What dependencies are required for computation.

You don't run the functions directly.

> When you read the function, you'll understand what it does and what it needs.

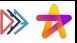

## A-ha moment: debugging a dataframe

**Idea** What if every output (column) corresponded to exactly one Python fn?

And... What if you could determine the dependencies from the way that function was written?

In Hamilton, the **output** (e.g., column) is determined by the **name of the function**. The **dependencies** are determined by the **input parameters**.

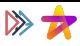

# Old Way vs. Hamilton Paradigm:

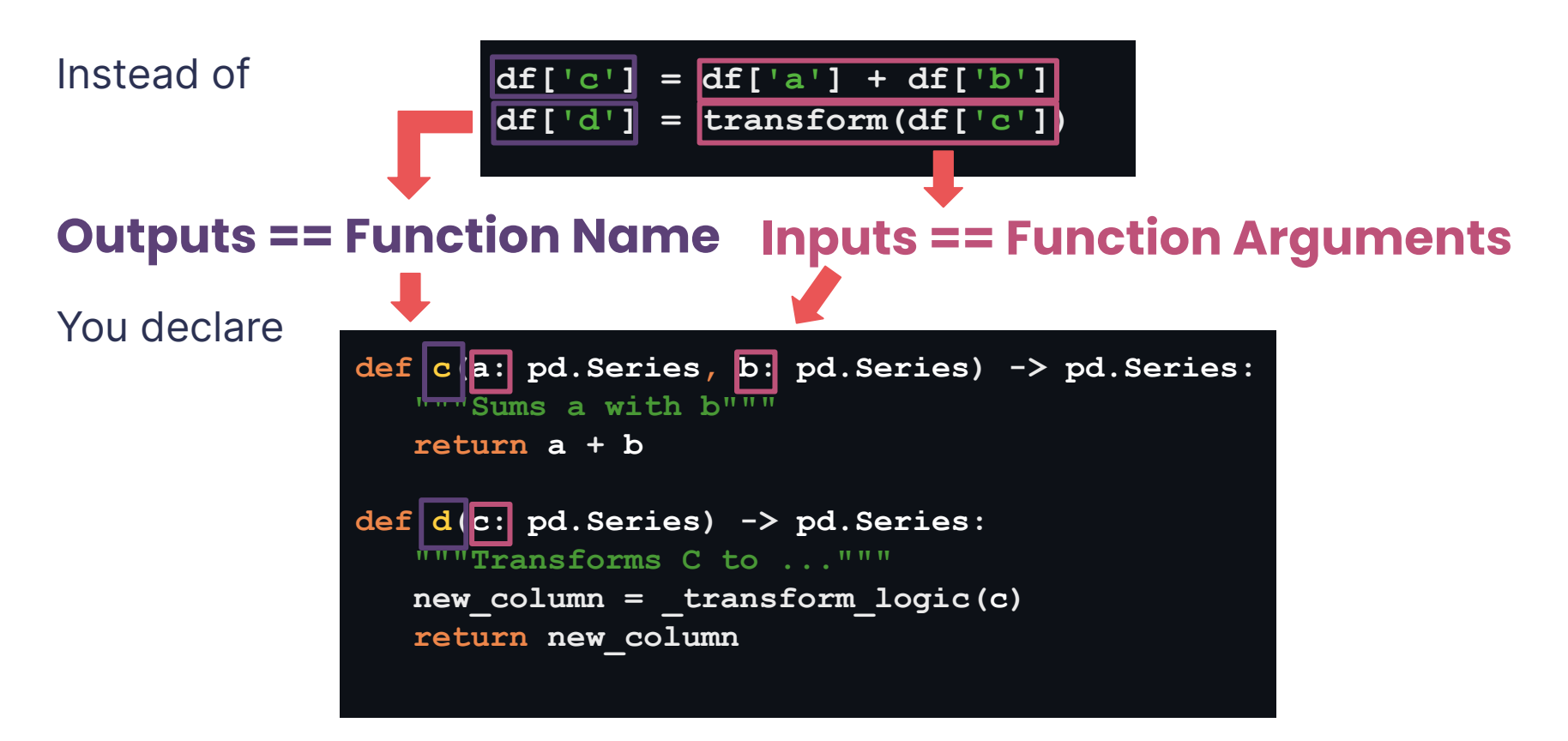

# Full Hello World (Note: works for any python object type)

Functions

```
# llm_chain.py
def c(a: str, b: int) \rightarrow str: """Creates prompt"""
    return f"Some prompt using {a} & {b}"
def d(c: str) -> str:
    """Transform/send to LLM ..."""
   11m response = 11m apicalicall(c)
    return llm_response
```
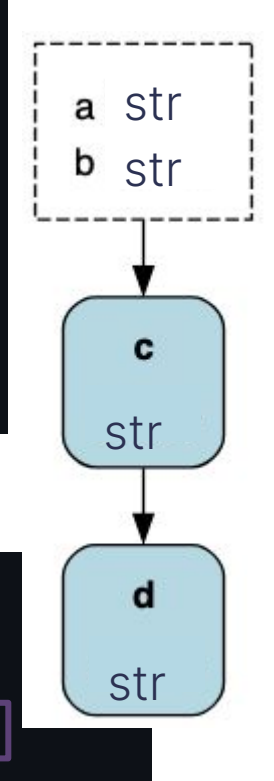

### Driver says what/when to execute

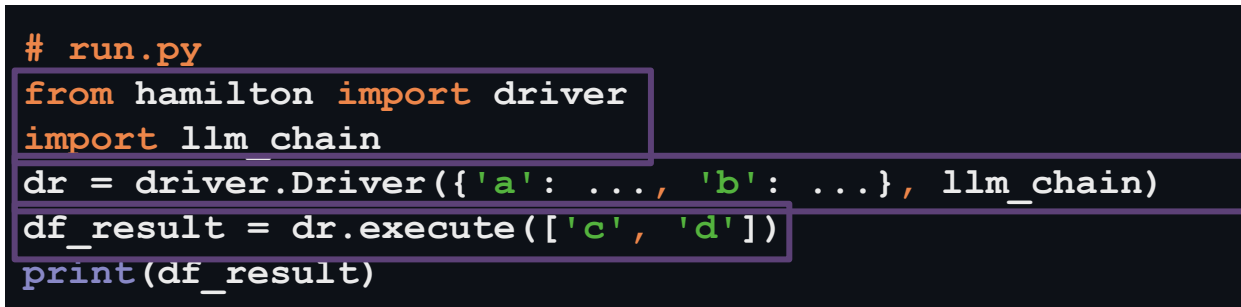

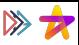

# Things to mention, but won't cover:

We also have decorators that you add to functions that...

- 
- 
- 
- 
- 
- 
- 
- @taq + + attach metadata
	- $@parametric # curve + repeat a function$
- Gextract columns # one dataframe -> multiple series
- Gextract outputs # one dict -> multiple outputs
- @check output # data validation; very lightweight
- @config.when # conditional transforms
- @subdag **#** parameterize parts of your DAG

& more... Hamilton code is **portable** & runs & scales anywhere python runs.

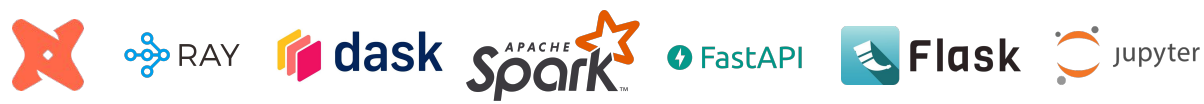

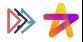

# Hamilton Examples

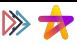

## TL;DR

- 1. Define one function per feature
- 2. Join together as part of the Hamilton Driver
- 3. Utilize Cconfig.when to swap between online/offline implementations
- 4. Expand to more components of the ML lifecycle

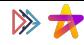

```
def is male(gender: pd. Series) -> pd. Series:
    return qender == "male"
```

```
def is female(qender: pd. Series) \rightarrow pd. Series:
    return qender == "female"
```

```
def is high roller(budget: pd.Series) -> pd.Series:
   return budget > 100
```

```
def age_normalized(age: pd.Series, age_mean: float, age_stddev: float) -> pd.Series:
    return (age - age mean) / age stddev
```
def time\_since\_last\_login(execution\_time: datetime, last\_logged\_in: pd.Series) -> pd.Series: return execution\_time - last\_logged\_in

 $\gg$   $\star$ 

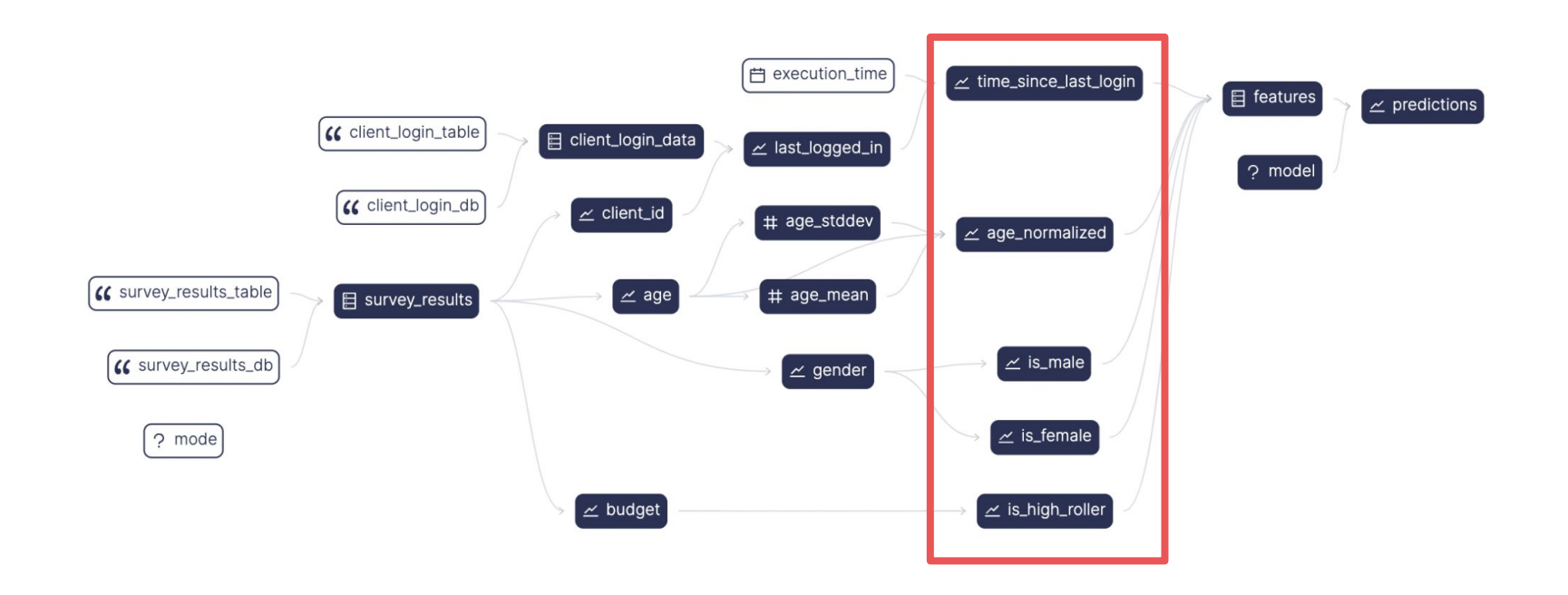

## Swap between batch/online with @config

#### #data loaders.py

#### @config.when(mode="batch")

@extract columns("budget", "age", "gender", "client id")

def survey results (survey results table: str, survey results db: str) -> pd. DataFrame:

""Map operation to explode survey results to all fields

Data comes in JSON, we've grouped it into a series. man in

return utils, query table(table=survey results table, db=survey results db)

#### (@config.when(mode="batch")

def client login data batch(client login db: str, client login table: str) -> pd.DataFrame: return utils.query\_table(table=client\_login\_table, db=client\_login\_db)

#### # join.py

#### (@config.when(mode="batch")

def last logged in batch(client id: pd. Series, client login data: pd. DataFrame) -> pd. Series: return pd.merge(client id, client login data, left on="client id", right index=True)[ "last logged in"

(@config.when(mode="online") @extract\_columns( "budget", "age", "gender",

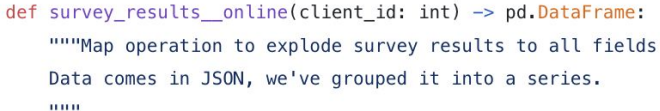

return utils.query survey results(client id=client id)

#### (@config.when(mode="online")

def last logged in online(client id: int) -> pd. Series: return utils.query\_login\_data(client\_id=client\_id)["last\_logged\_in"]

## Add in ML inference/training as needed…

#### $\epsilon$  components.model.features

#### def features(

- time since last login: pd. Series, is male: pd. Series,
- is female: pd. Series,
- is\_high\_roller: pd.Series,
- age\_normalized: pd.Series,

#### -> pd.DataFrame:

"""Aggregate all features into a single dataframe. :param time since last login: Feature the model cares about :param is male: Feature the model cares about :param is female: Feature the model cares about :param is high roller: Feature the model cares about :param age\_normalized: Feature the model cares about : return: All features concatenated into a single dataframe  $111111$ 

return pd.DataFrame(locals())

components.model.model

 $def model() \rightarrow Model:$ return Model()

#### $\neq$  components.model.predictions

def predictions (features: pd. DataFrame, model: Model) -> pd. Series: """Simple call to your model over your features.""" return model.predict(features)

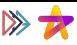

# Hamilton for LLM pipelines

Define capabilities (chains) as DAGs. Nodes (fns) are:

- Prompts
- API calls
- External data queries
- Data transformation

[optional] Control flow (agent) to tie them together:

- Take result, feed to next execution
- Use LLM to decide next DAG

Swap between foundational models, vector stores, etc... with **@config.when** 

### Caption an Image

 $f$  caption\_images.core\_prompt

 $def core prompt() \rightarrow str:$ return "Please provide a caption for this image."

```
£ caption_images.prompt
def prompt(
        core prompt: str.
        additional prompt: Optional[str] = None,descriptiveness: Optional[str] = None,) \rightarrow str:"""Returns the prompt used to describe an image"""
    out = core\_promptif descriptiveness is not None:
        out += f" The caption should be {descriptiveness} descriptive."
    if additional prompt is not None:
        out += f'' {additional prompt}"
    return out
f caption_images.processed_image_url
def processed image url(image url: str) -> str:
    ""Returns a processed image URL -- base-64 encoded if it is local,
    otherwise remote if it is a URL"""
    is\_local = urllib.parse.write(maxe_url).scheme == ""if is local:
```
return f"data:image/{extension};base64,{encoded\_image}"

# In this case we load up/encode

# In this case we just return the URL

return image\_url

 $encoded\_image = _encode\_image(image\_url)$ 

extension = image  $url.split(".")[-1]$ 

model:  $str = "apt-4-vision-preview",$  $max$  tokens:  $int = 300$ )  $\rightarrow$  str: """Returns the response to a given chat""" messages =  $[$ "role": "user", "content": [  $\left\{ \right.$ "type": "text", "text": prompt,  $\}$ , "type": "image url", "image url": { "url": f"{processed image url}"  $_{1}$  $client = openai$ **.** response = client.chat.completions.create( model=model. messages=messages, max\_tokens=max\_tokens, return response.choices[0].message.content

£ caption\_images.generated\_caption def generated caption(

prompt: str,

processed\_image\_url: str,

### Generate an Image:

```
f generate_images.prompt
def prompt(
         base_prompt: str,
        style: str = None,
        additional\_prompt: str = None) \rightarrow str:"""Returns the prompt used to generate an image"""
    prompt_out = base_prompt
    if style is not None:
         prompt_out += f" The image should be in the {style} style."
    if additional_prompt is not None:
         prompt_out += f" {additional_prompt}"
    return prompt_out
```

```
f generate_images.generated_image
def generated image(prompt: str, size: str = "1024x1024", hd: bool = False) -> str:
    """Returns the generated image"""
    client = openai.OpenAI()response = client.inages.generate(model="dall-e-3",
        prompt=prompt,
        size=size,
        quality="standard" if not hd else "hd",
        n=1,
    image\_url = response.data[0].urlreturn image_url
```
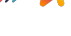

save\_image

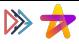

### Build out a toolbox

- Select which DAG to execute based on context
- Run in process
- Do something with the outputs
	- Display to user
	- Store as state/context, feed back to next execution
	- Write back to storage for fine-tuning

Embrace chaos – feed a caption from chatGPT to an image in DallE with a while loop + two lines of Hamilton code…\*

\*Blog post coming soon!

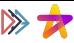

In a mesmerizing collision of cosmic and terrestrial vistas, we gaze upon an otherworldly landscape where the impossible becomes possible. The scene is divided into two striking halves by a brilliant, vertical beam of light, signifying a rift between two dimensions or realities. On the left, we are treated to the familiar serenity and natural beauty of an earthly beach under a night sky. Foam-laced waves gently kiss the sandy shore, swirling around pockets of calm water that reflect the celestial wonders above. A crescent moon, accompanied by a scatter of twinkling stars and a nebulous galactic canvas, hangs suspended in the quiet darkness. Rich hues of blue and browns palette the tranquil nocturnal beach.

Transitioning through the radiant divide, the right paints a stark contrast, an epic swirl of galactic clouds in an astonishing dance of light and color. We are catapulted into the vastness of space, witnessing the ethereal beauty of a swirling blue galaxy adorned with starbursts and clouds of interstellar dust, which emit a myriad of colors: from warm golds to cool purples, embodying the chaotic and ever-evolving nature of the universe. This otherworldly skyscape also bathes a duplicate beach in its surreal light, but here, the sea churns with greater ferocity, infused with the tumultuous energy of the cosmos.

This scene, likely the work of digital artistry, offers a vision bordering on science fiction, encouraging the viewer to contemplate the beauty and mystique of both our own planet and the infinite universe that embraces it. The composition speaks of contrasts: tranquil versus tumultuous, warm versus cool colors, the familiar versus the unknown, and the possible versus the fantastical. The contrast is not just visual; it's thematic, exploring the intersection of our reality with the boundless realms of the imagination

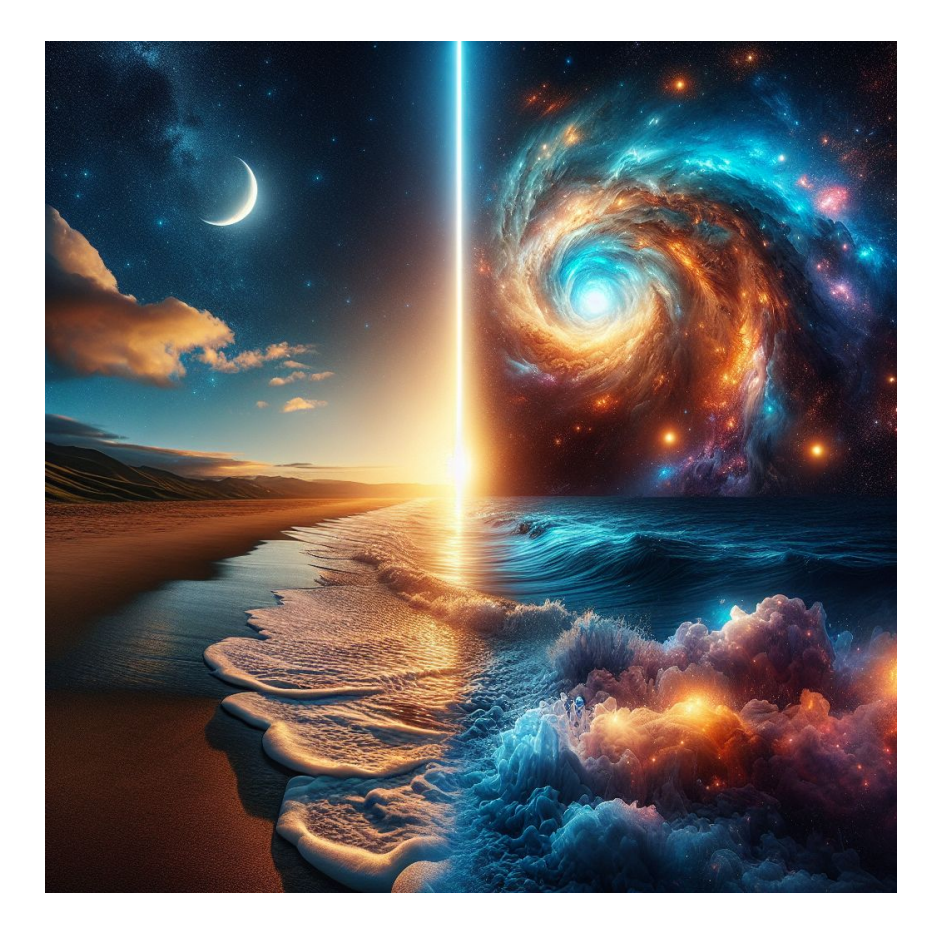

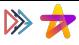

# Hamilton for both

Many problems you hit will require both…

E.G: customize embeddings:

- Pass in pairs of similar/dissimilar text
- [LLM] Query foundational model for embeddings
- [ML] Train a model on your pairs
- [ML] Project onto that space

### $\gg \rightarrow$

## Hamilton for both

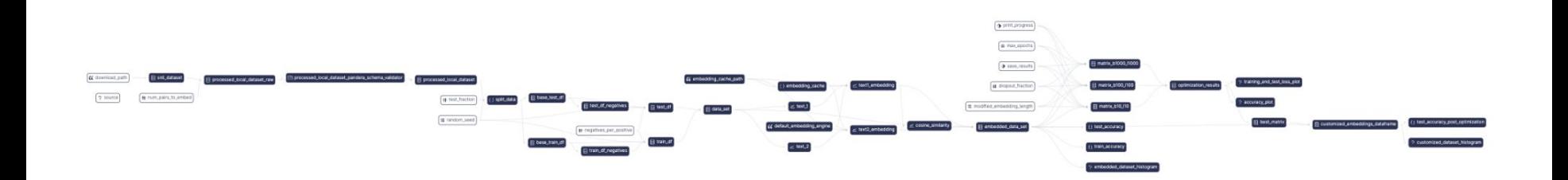

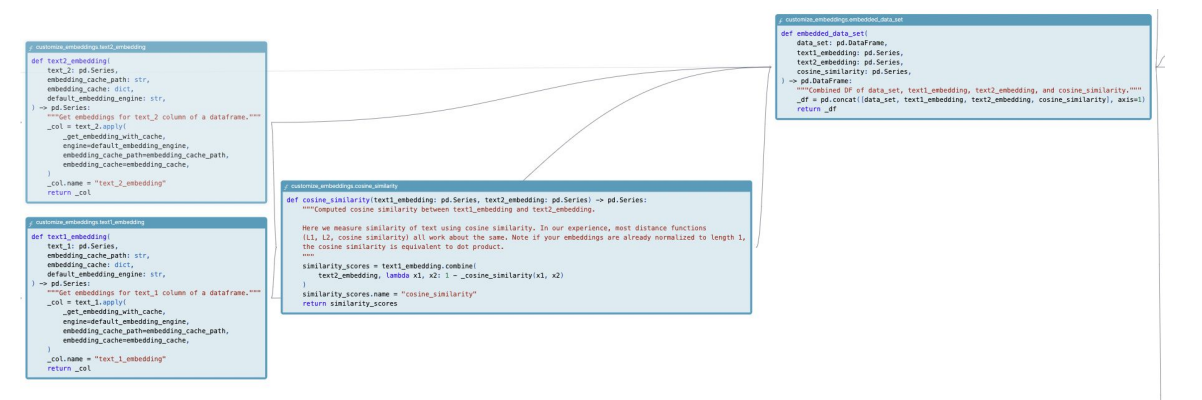

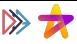

# Hamilton for both

Hamilton for LLM + ML workflows enables you to:

- Allows you to BYO tooling (LLMs, ML, your DB, …)
- Swap out components, implementations, etc
- Visualize, test, reuse components
- Do <sup>^^^</sup> with one tool

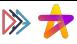

# Part II: Hamilton Summary

Modeling your DAGs as self-descriptive functions allows you to:

- $\bullet$  Use the same tooling for LLM  $+$  ML  $+$  data processing
- Rerun in multiple contexts to save code, headaches
- Reuse DAGs to build really cool things!
- Build all of <sup>^^</sup> as modular, testable, self-documenting software
	- $\circ$  Never fear inheriting someone else code;  $\circ$   $\rightarrow \circ$

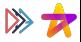

# Overall Summary

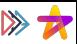

## Talk Summary

**B** Pipelines: LLMs are broadly equivalent to classic ML

- But LLM field is moving/changing quickly;
	- Traditional ML isn't going away.
- <sup>8</sup> You can model ML pipelines as DAGs as well as LLM pipelines
- <del>※</del> Hamilton is your unifying toolset
	- SW best practices for free!
	- Can do both LLMs + ML and is made to handle change

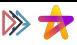

# Next steps:

- 1. Download Hamilton pip install sf-hamilton <10 mins to get started.
- 2. <https://www.tryhamilton.dev/>to learn the basics.
- 3. [hub.dagworks.io](https://hub.dagworks.io) to get started with something quickly
- 4. Star the repository -<https://github.com/DAGWorks-Inc/hamilton>
- 5. Join [slack](https://join.slack.com/t/hamilton-opensource/shared_invite/zt-1bjs72asx-wcUTgH7q7QX1igiQ5bbdcg) if you have questions!

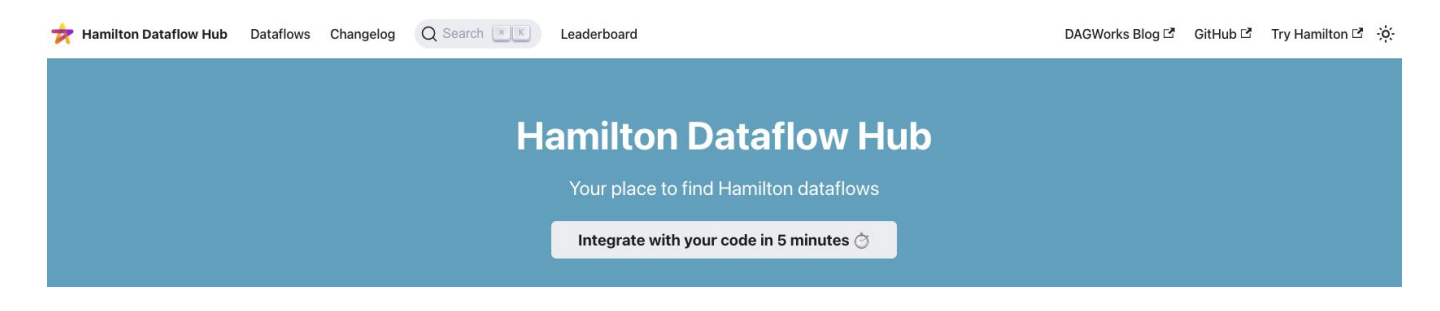

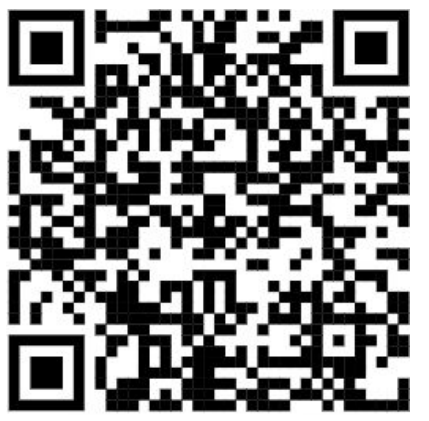

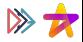

# Fin. Questions?